# **How to Sign Up for Wholesale Membership**

**1. Go to the URL you wish to sign up under and click Join Now**

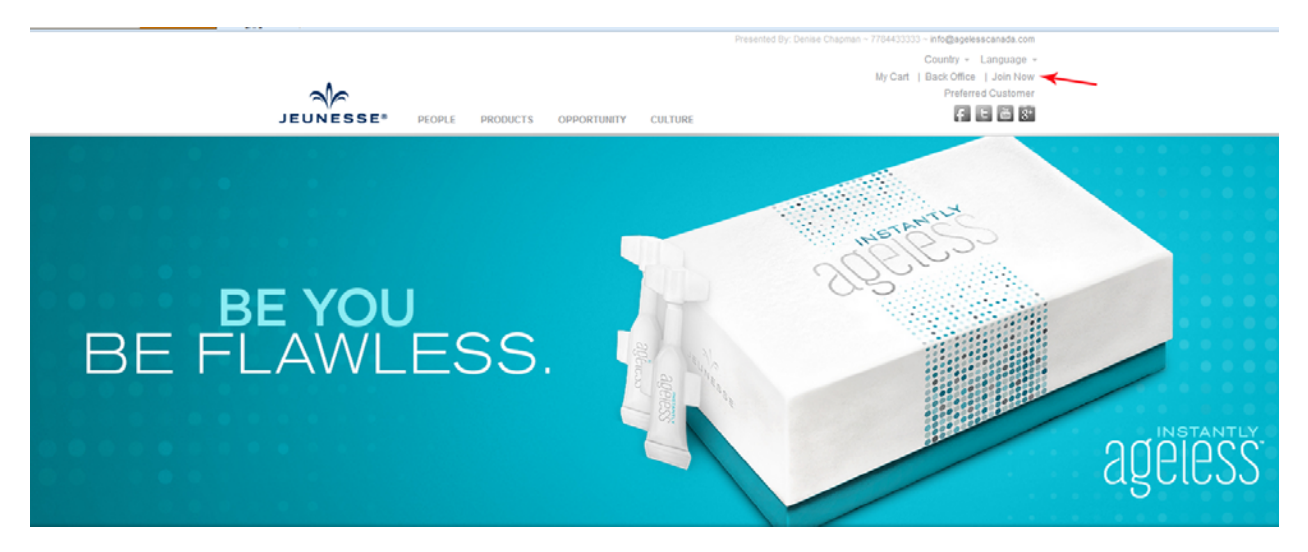

**2. Select your country and click Continue**

JOFFICE<sup>™</sup>

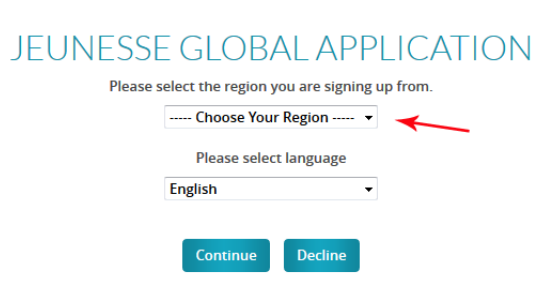

### **3. Click Agree and Continue**

#### **JOFFICE**"

### JEUNESSE GLOBAL DISTRIBUTOR AND ORDER APPLICATION

The Jeunesse Compensation Plan, The Distributor Agreement Terms & Conditions, and The Jeunesse Policies and Procedures constitute the terms and conditions of the Distributor Agreement. To become a Jeunesse Distributor, you must acknowledge that you have read, understand, and agree to adhere to the terms of those documents. If you have not already done so, click on the above links to read and print the Policies and Procedures, the Terms & Conditions, and the Marketing and Compensation Plan.

#### **CONSENT TO ELECTRONIC RECORD**

Ò

E-SIGN, the Electronic Signatures in Global and National Commerce Act (15 U.S.C. § 7001, et seq.), requires that you consent to entering into an electronic agreement with Jeunesse Global, Inc. ("Jeunesse Global") before the Jeunesse Global Independent Distributor Agreement or Jeunesse Global Customer Agreement is entered into. Please read the following information carefully.

Click here to read: The Jeunesse Compensation Plan

Click here to read: The leunesse Policies and Procedures

Click here to read: The Distributor Agreement Terms & Conditions

(By checking "I Agree," you are indicating that you have read, understand and agree with The Distributor Agreement Terms & Conditions. The Jeunesse Policies and Procedures, The Jeunesse Compensation Plan, and CONSENT TO ELECTRONIC RECORD.)

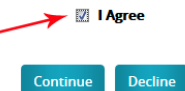

### **4. Fill out the form accurately… write down the URL and Password.**

**JOFFICE**<sup>"</sup>  $\approx$ JOIN THE JEUNESSE FAMILY **CHOOSE YOUR LANGUAGE** Language: Note: Your language may appear in English until your country's translation becomes English available. **WEBSITE ADDRESS SELECTION CONTACT INFORMATION** lucy@gmail.com Email:  $\triangle$  As a Jeunesse Distributor, you are provided with a personal web page. Promote your<br>opportunity by directing visitors to your personal web page! 7784433333 Phone(No dashes): **Sponsor Name: Denise Chapman Cell Phone:** Sponsor ID: denisechapman use their first and last name here Main Site URL: lucyliu **MAILING ADDRESS Check If available** Password: ........ Lucy Liu **Mailing Name: Confirm Password::** ........ Address Line 1: 222 Coconut Dr Address Line 2: **DISTRIBUTOR INFORMATION** City: Malakwa First Name(English): Lucy Last Name(English): Liu **British Columbia** State: Company: Postal Code: **V0E1V4 Display Name: Lucy Liu** CANADA Country: This is name that goes on check! **Check Name: Lucy Liu SHIPPING ADDRESS** Date of Birth:  $01$ -J $\sim$  18  $\sim$  191 $\sim$ mm: dd: yy: Shipping same as Mailing  $\boxed{\cdot}$ IdentificationType: SIN **Shipping Name:** Lucy Liu 006578321 **Identification No: Address Line 1:** 222 Coconut Dr must be 9 numbers... use driver's license or phone but only 9 #'s **Co-Applicant Name: Address Line 2:** Co-App Identification No: City: Malakwa

 $\boxed{\blacksquare}$ 

 $\overline{\phantom{a}}$ 

 $\blacktriangledown$ 

 $\overline{\phantom{a}}$ 

**British Columbia** 

**V0E1V4** 

CANADA

#### **STARTER KIT** Rank ProductName Description Price  $CV$ StarterKit **Starter Kit** The starter kit includes \$29.95 retail website, backoffice with business \$29.95  $\mathbf 0$ management and reporting system, must be renewed annually unless 360 CV is maintain in autoship in the preceding year. If 360 CV in autoship is maintained during the preceding year, the annual renewal fee is waived. Leave checked Annual Renewal is \$19.95.

State:

**Postal Code** 

Country:

**5. DO NOT select a package or create a package unless you specifically want a Luminesce package… Instantly Ageless is not in here!**

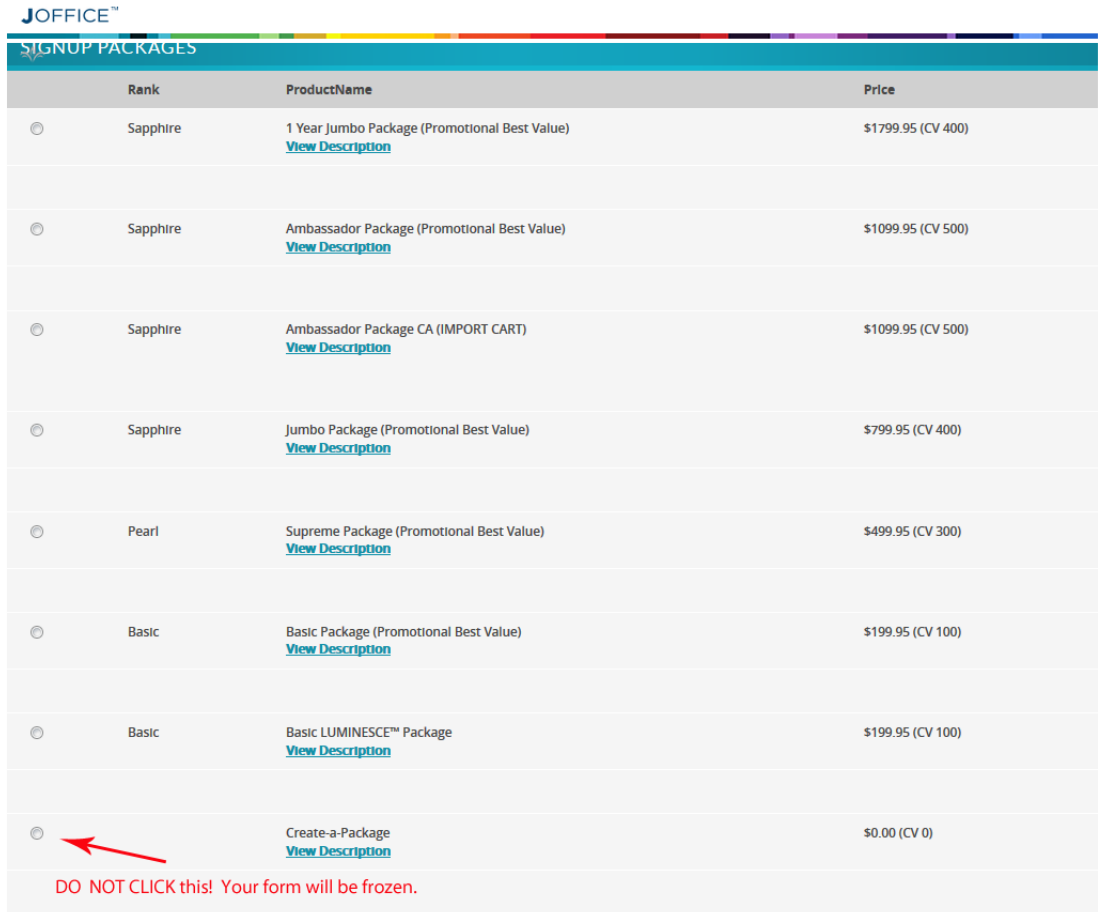

### **6. Click on Complete Sign Up – do NOT click Continue Shopping**

7 United States Treasury Department Form W-8BEN Disclosure - - A valid Social Security or Employer Identification Number is required for all U.S. citizens, residents or or the United States. It is also required for all foreign entities that will daim income that is effectively connected with the conduct of a trade or business in the United States. If applicable, i certify that the Tax ID the persistion of the internal owner (or an outlier of the income of a trade or business in the United States. Furthermore, I authorize this form red as is not effectively connected with the conduct of a trade or business Income of which I am the beneficial owner.

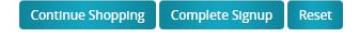

## **7. Make your payment and click Submit – it takes a minute or two.**

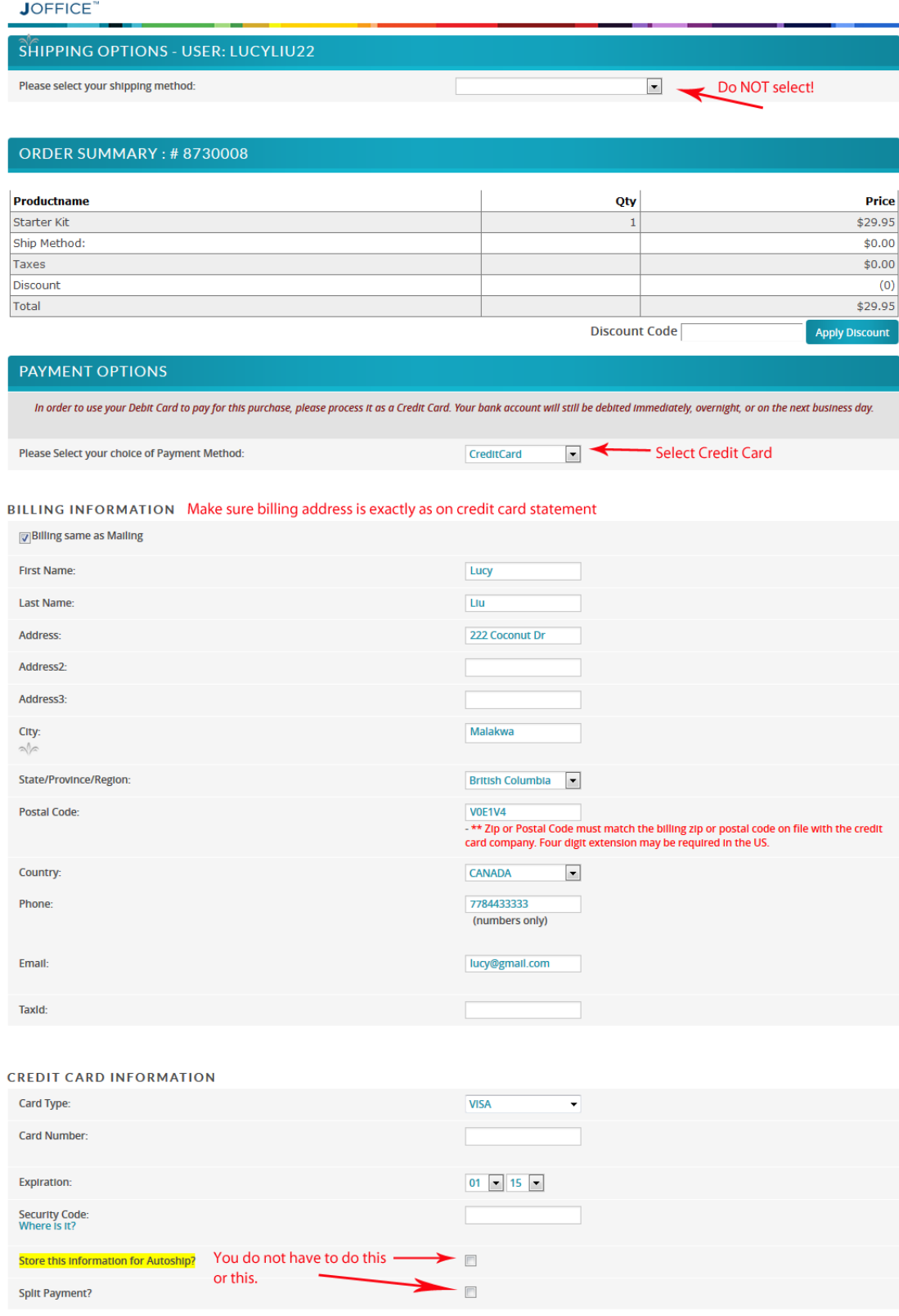

**8. After your payment is processed… a blue link will appear to the lower left that says My Back Office. Click that … scroll to the top and click Shop, Import Products and Products… Scroll down and Instantly Ageless is in there for you to purchase.**

**And that's how it's done!**